Wednesday, March 16, 2011

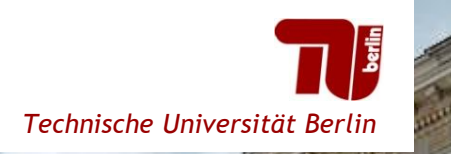

Institute for Geodesy and Geoinformation Science

**E** Methods of GEOINFORMATION

# **CityGML DBMS storage 3DCityDB implementation**

**100% CityGML TU Delft, March 14th, 2011**

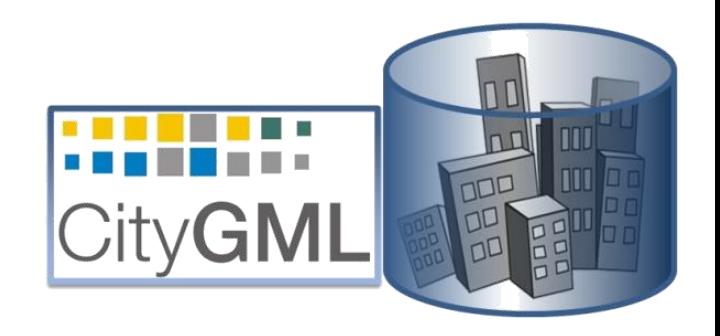

Javier Herreruela, Thomas H. Kolbe, Claus Nagel, Gerhard König {javier.herreruela | thomas.kolbe | claus.nagel | gerhard.koenig}@tu-berlin.de www.igg.tu-berlin.de

# **3D City Database** General Overview

### **Motivation for a 3D geo database in Berlin**

- **Repository for the official 3D city model**
	- Complete representation of city topography and landscape
	- Data from various sources (cadastre, planning, architecture, utility networks, etc.)
- **Usage of 3D city model for applications like**
	- City and Urban Planning
	- Political Issues and Consulting, Civic Participation
	- Marketing, Service, Promotion for companies
- **Basis for the Berlin 3D Spatial Data Infrastructure**
	- Access through standardized OGC Web Services, Google Earth (KML), online streaming

### **Berlin 3D Spatial Data Infrastructure**

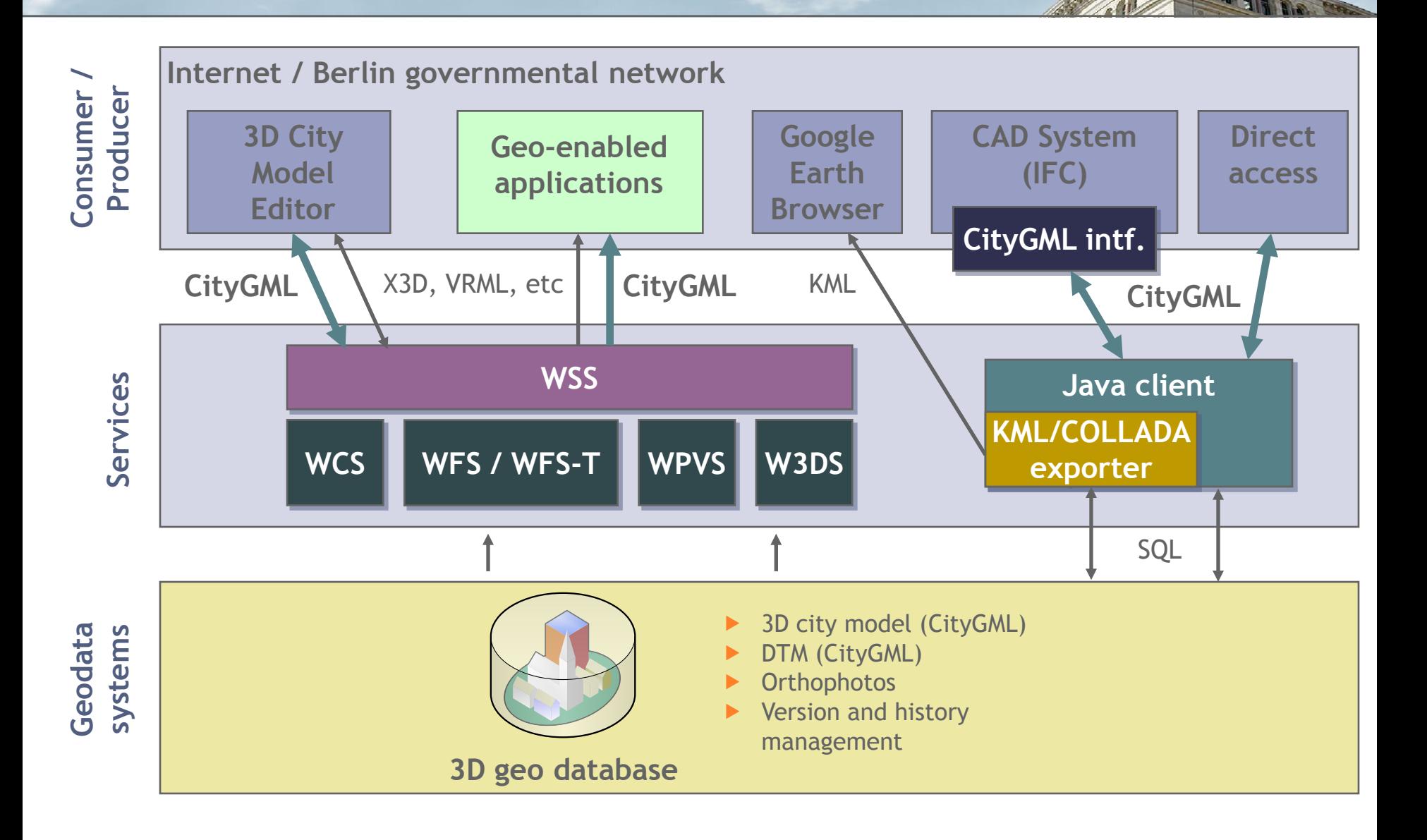

### **Berlin 3D Spatial Data Infrastructure**

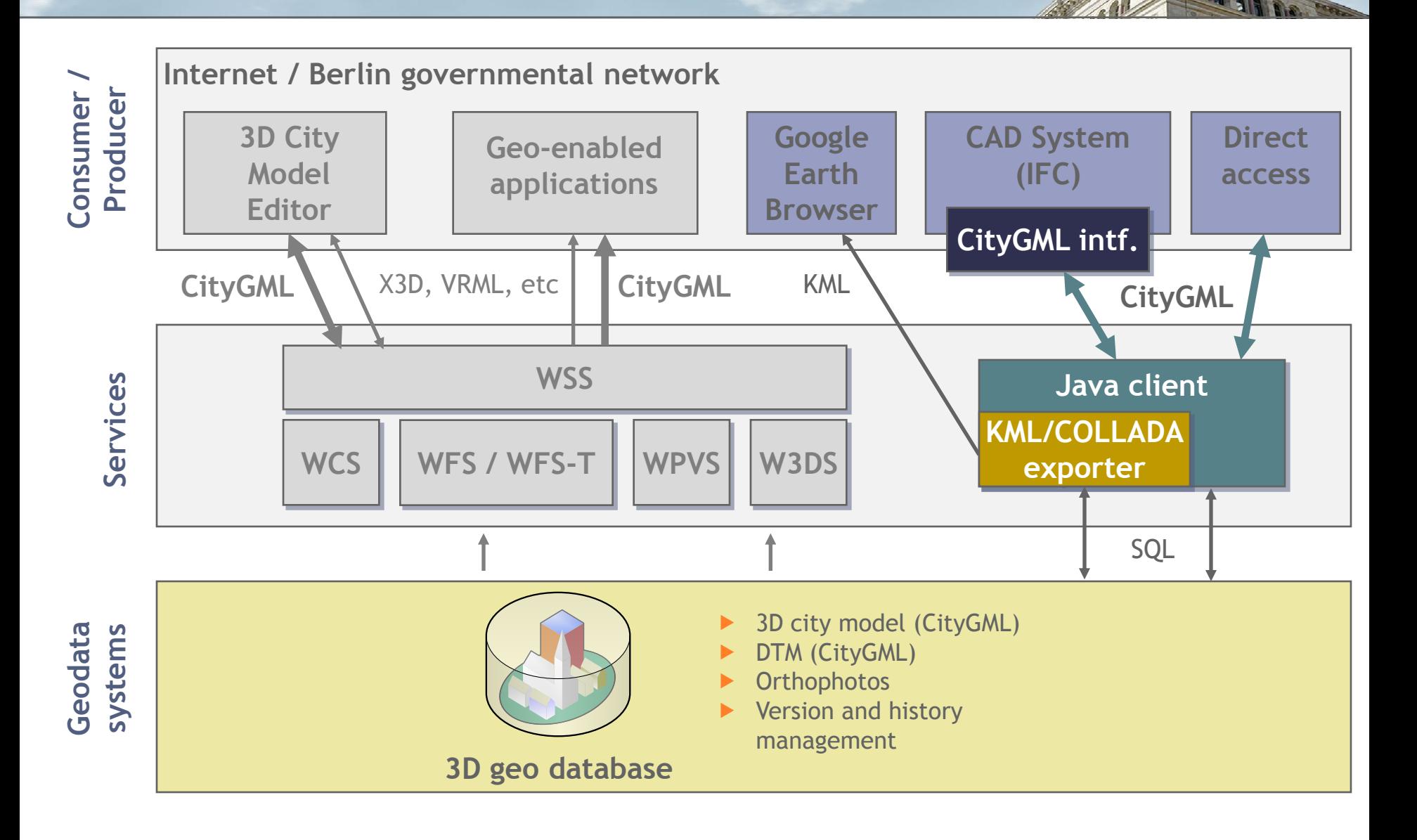

### **Development goals for the 3D City Database**

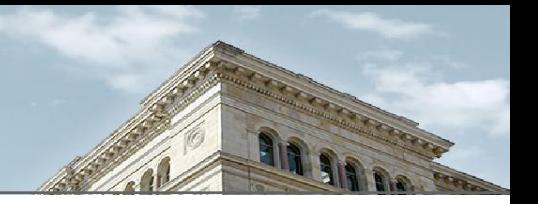

3DCityDB V2 is a **free and Open Source 3D geo database**  to store, represent, and manage virtual 3D city models

### **CityGML 1.0 (and 0.4.0) compliant**

- Support for all CityGML feature types
- Representation of feature geometry in all 5 LODs
- Support for CityGML's appearance model
- **Relational database schema for Oracle 10g R2 Spatial or higher**
	- Spatial data types and advanced processing of spatial data
	- Efficient storage and management of raster data
	- Sustainability through Workspace Manager (Version and History Management)
	- Connection possibilities to commercial GIS
- **Open Source** and released under the terms of the **LGPLv3**
	- Developed by IGG, TU Berlin in cooperation with IGG, Univ. of Bonn, lat/lon and 3DGeo (now: Autodesk)
	- direct 3DCityDB support in Autodesk LandXPlorer Professional
	- current developments are also supported by VirtualCitySystems

### **Functionality of the 3D City Database**

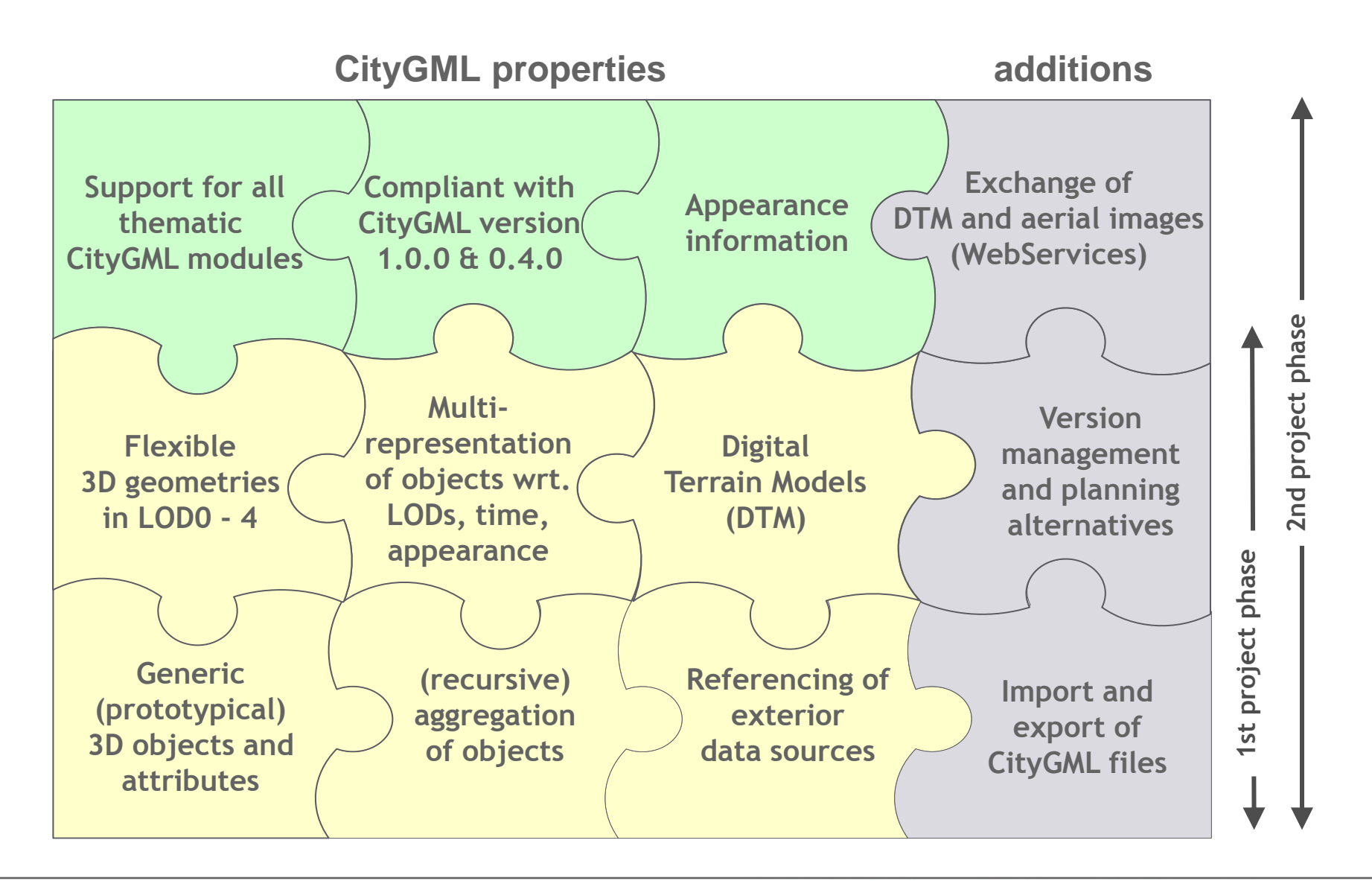

### **Development cycle of the 3D City Database**

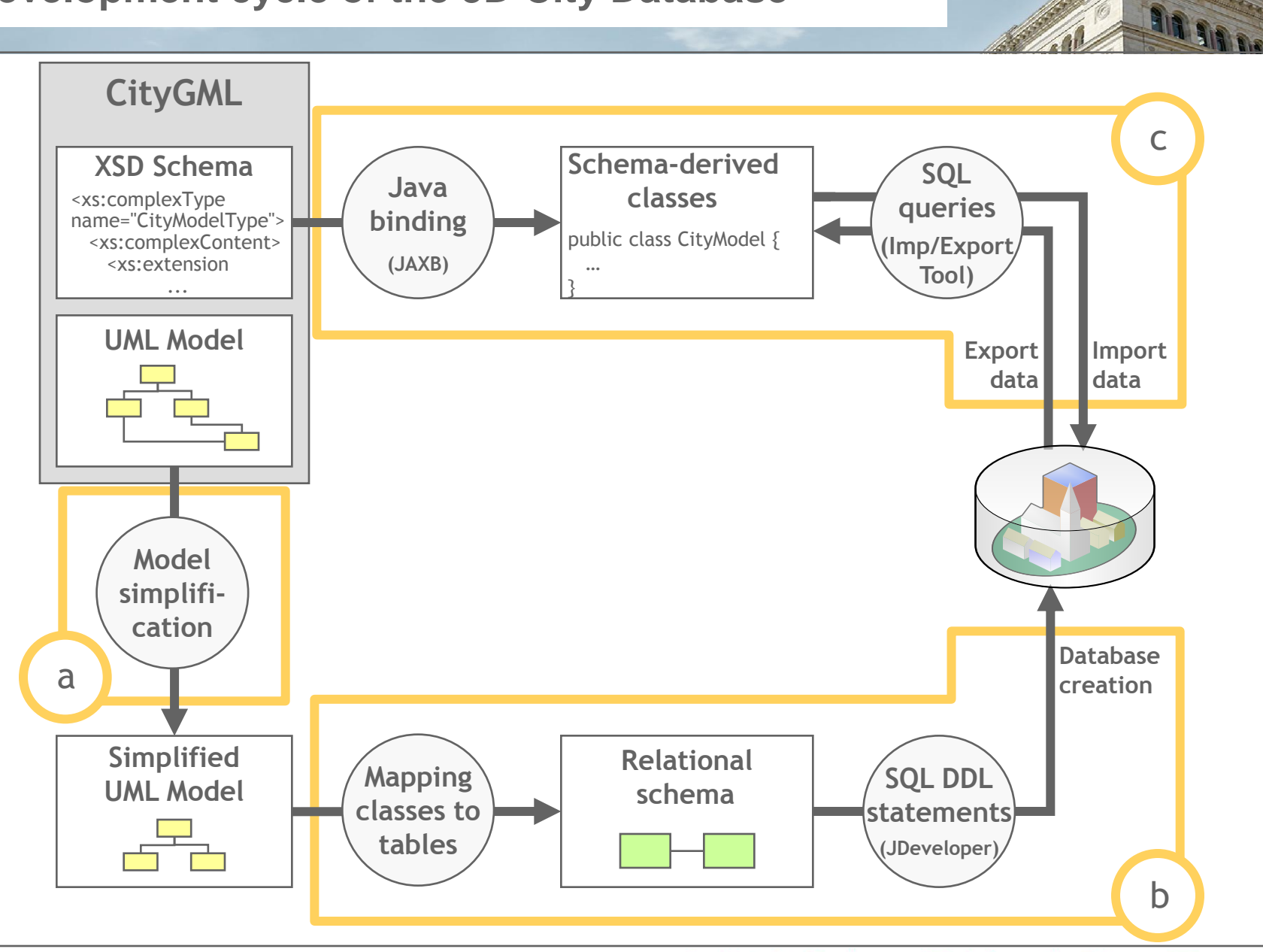

### **Development cycle of the 3D City Database**

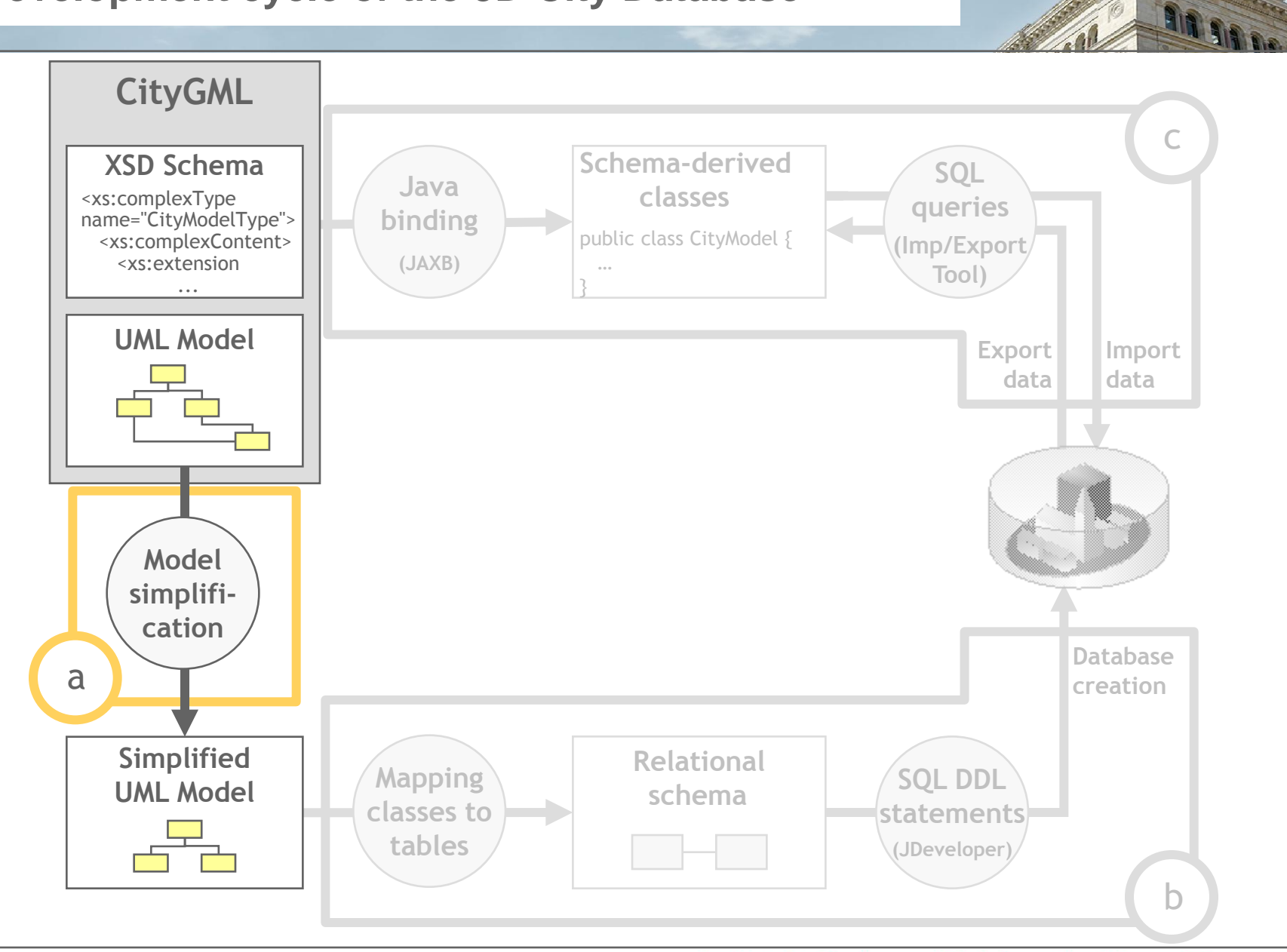

### **Simplifications of CityGML's data model**

- CityGML = Application independent Geospatial Information Model
	- Thematic model covers a broad range of application fields
	- Complex aggregations/relations within thematic modules
	- Comparable situation on the geometry level (GML3)
- Analysis of the requirements for the Berlin geo database: **A simplified schema is already sufficient**
- Adaption of CityGML's data model
	- Simplification where possible  $\rightarrow$  but still **99% compliant to CityGML**
	- Less number of database tables  $\rightarrow$  simpler relational schema
	- Allows for more efficient querying/processing of database content

### **Examples for model simplification**

- Multiplicities of attributes **0..\* → 0..1**
- Cardinalities of associations n:m  $\rightarrow$  1:n resp. n:1 (and also type of associations) **aggregation composition**
- Recursive aggregations **parent-id und root-id**
- 
- Project specific classes and **Orthophotos, Address information,** attributes **Metadata**

Conversion of data types **gml:CodeType, app:Color → String GML geometry SDO\_GEOMETRY**

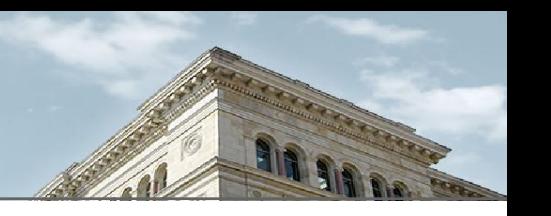

### **Simplifications of CityGML's geometry model**

- CityGML is implemented as GML3 application schema
	- Only a subset of GML3 geometry classes is supported (straight lines, planar surfaces)

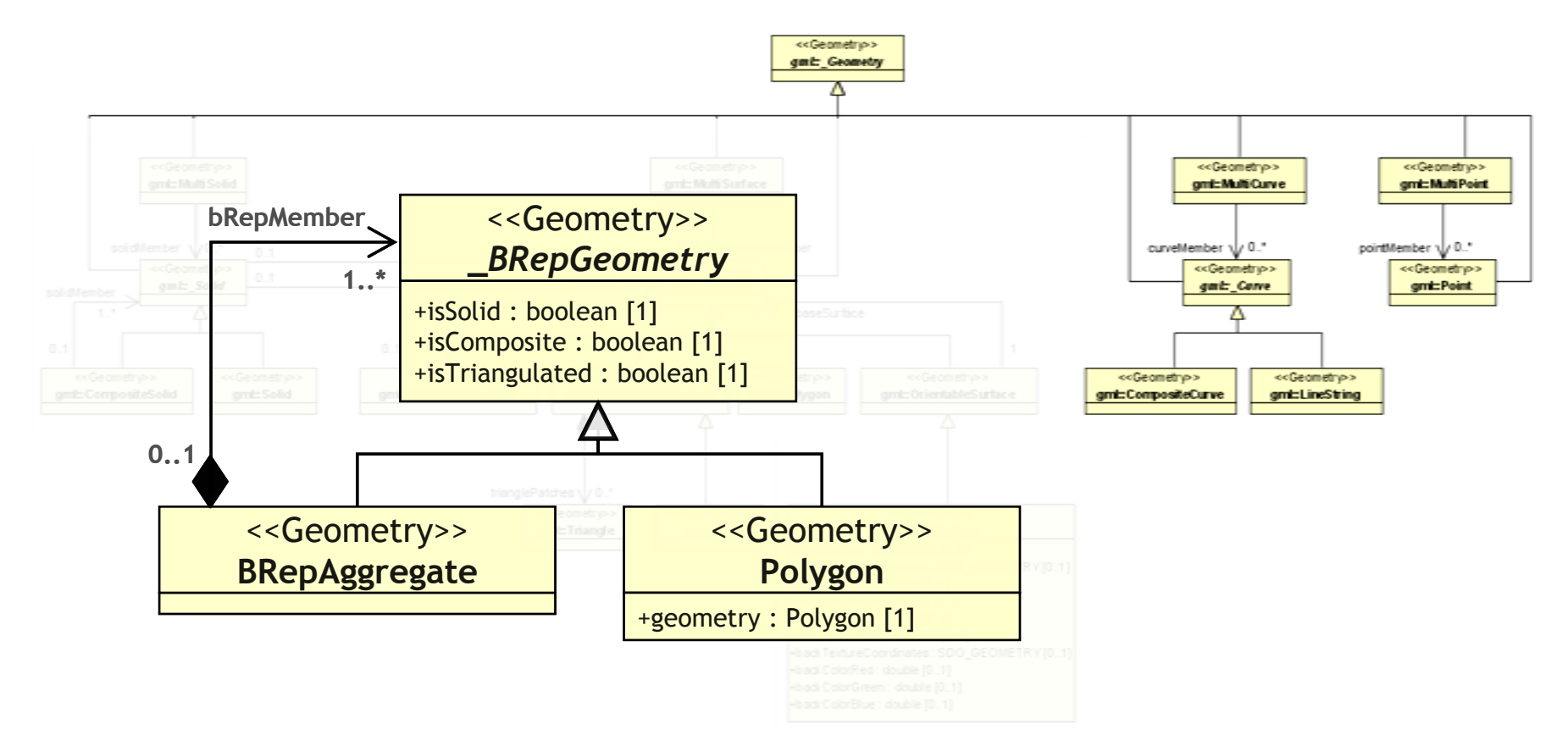

### **Derivation of the relational database schema**

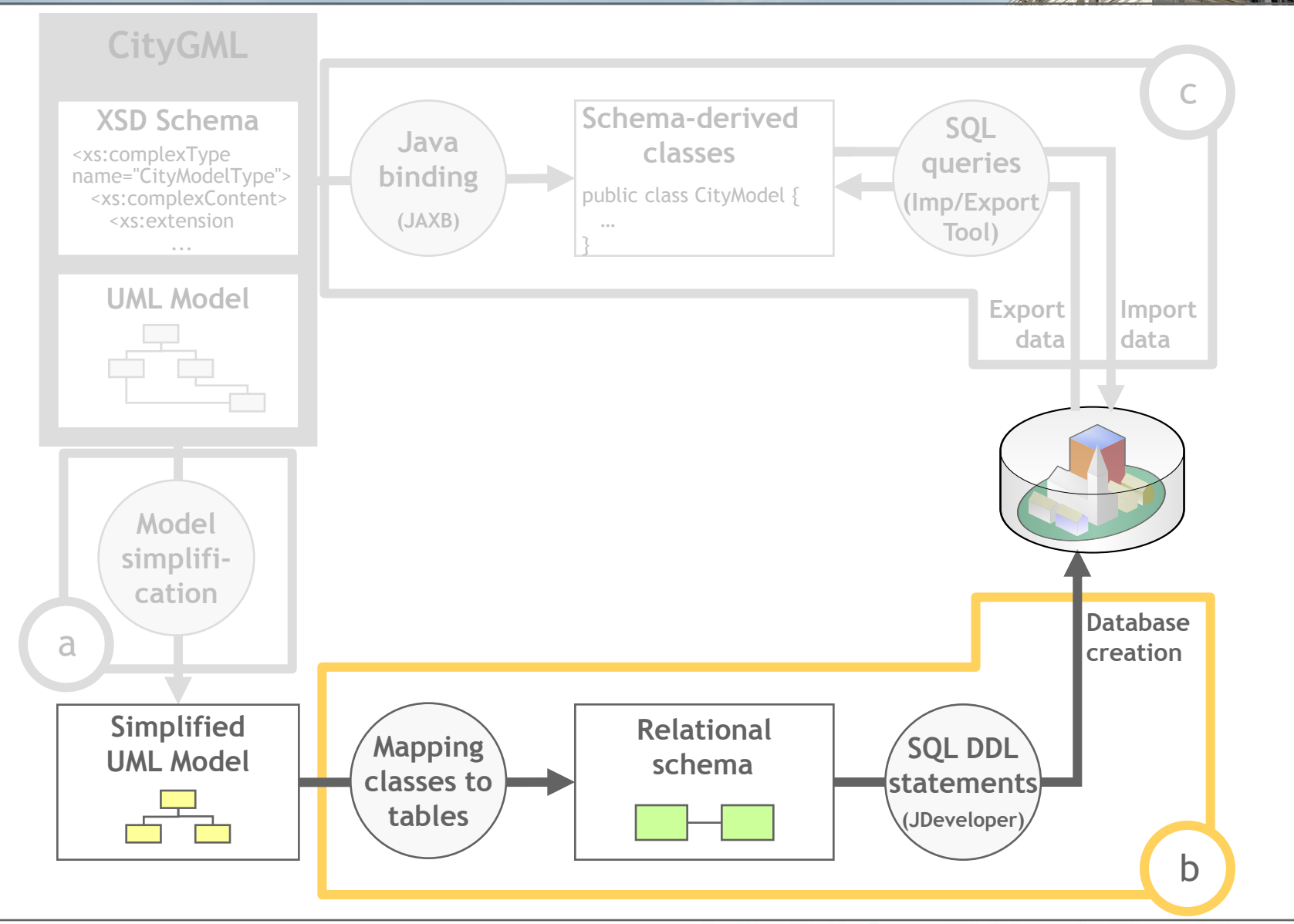

918 919 0

### **Derivation of the relational database schema**

## **-** Realisation of geometry model

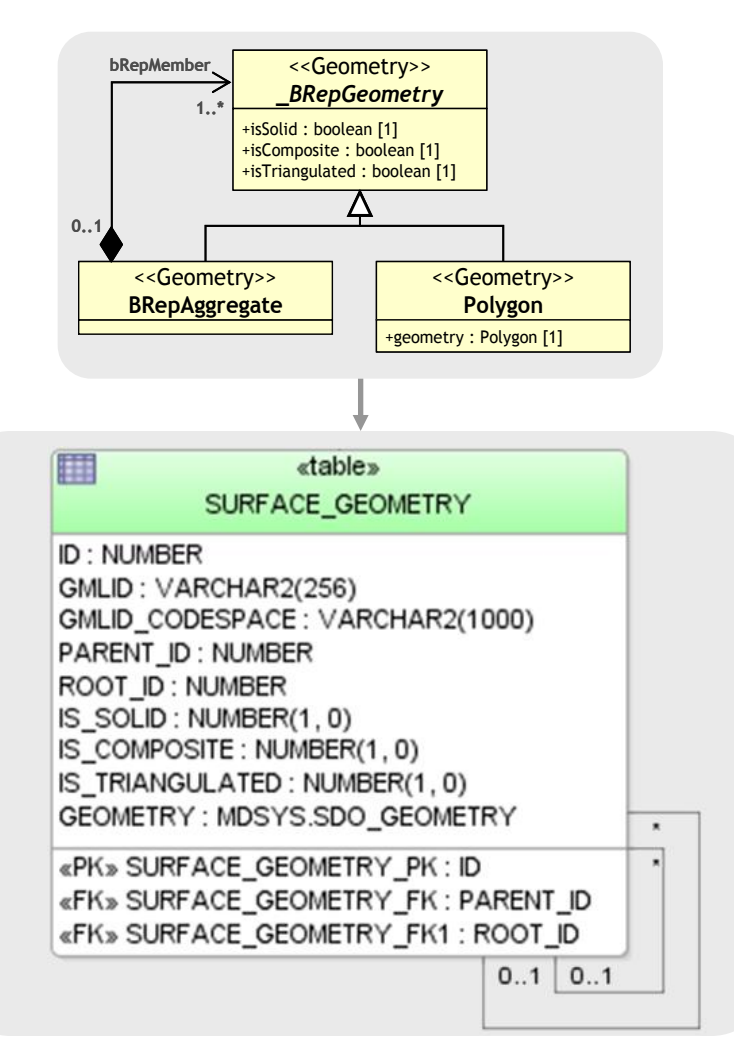

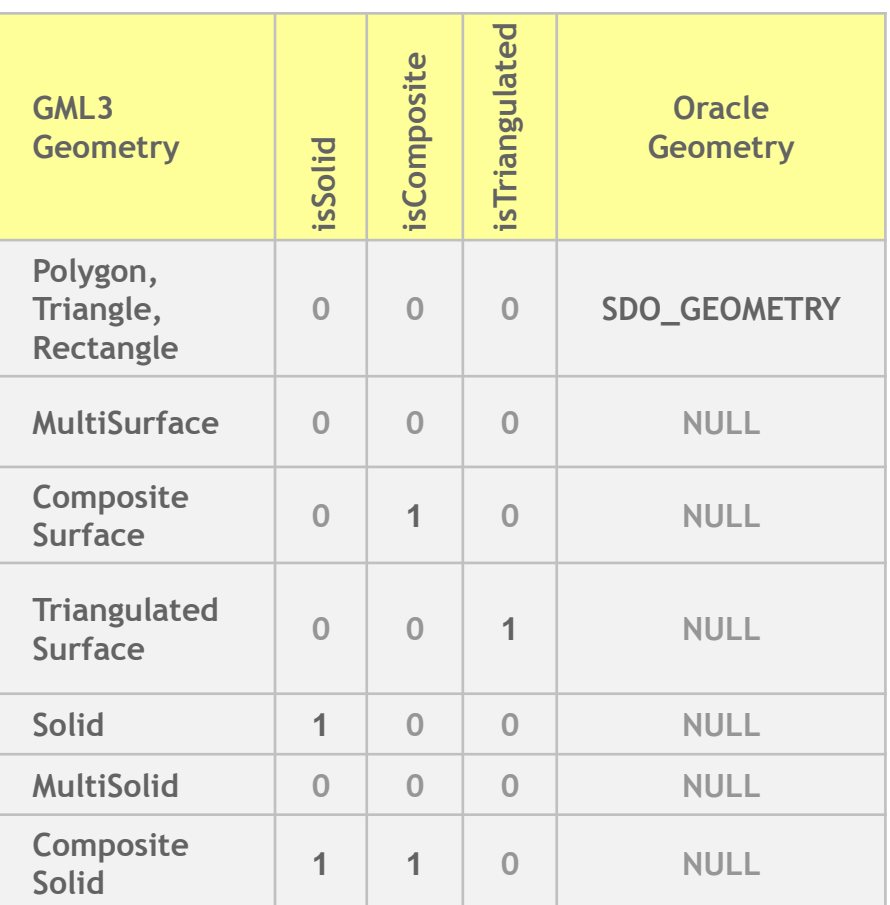

### **Geometry representation**

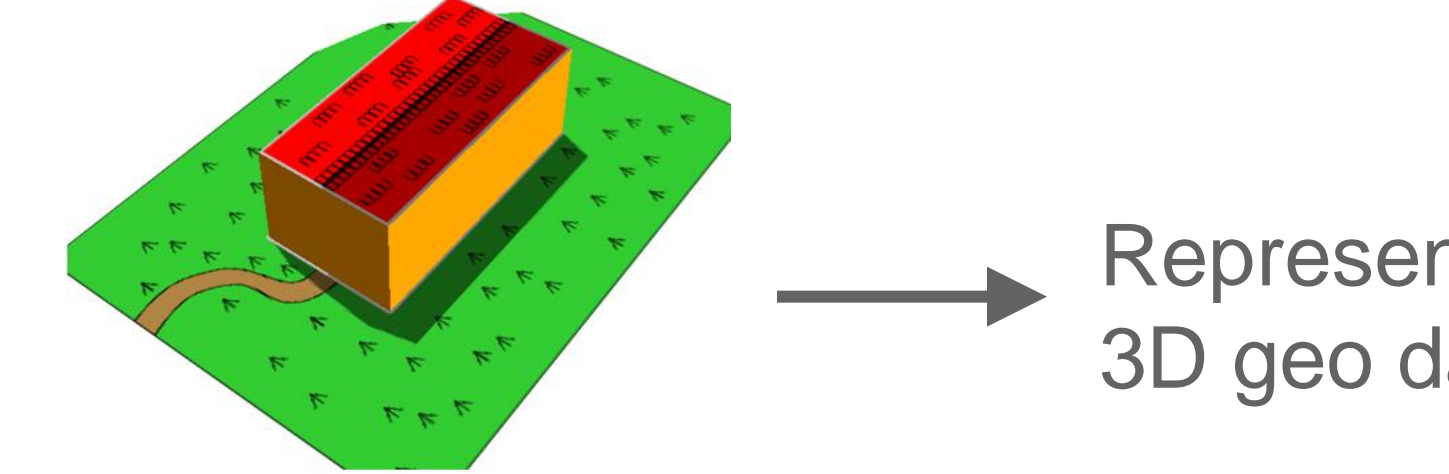

# Representation in 3D geo database?

## LOD1 building with appearance information

### **Geometry representation**

**...**

```
<bldg:lod1Solid>
 <gml:Solid>
  <gml:exterior>
   <gml:CompositeSurface gml:id="lod1Surface">
    <gml:surfaceMember>
     <gml:Polygon gml:id="Left1">
      <gml:exterior>
       <gml:LinearRing gml:id="LeftRing1">
        <gml:posList srsDimension="3"> 0.0 0.0 0.0 10.0
         0.0 0.0 10.0 0.0 4.0 0.0 0.0 4.0 0.0 0.0 0.0
        </gml:posList>
       </gml:LinearRing>
      </gml:exterior>
     </gml:Polygon>
    </gml:surfaceMember>
```
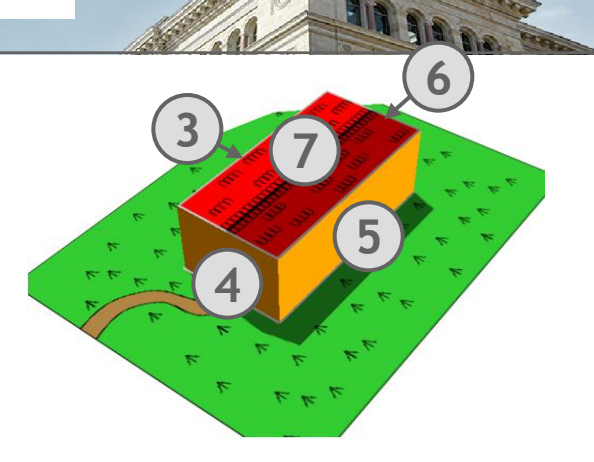

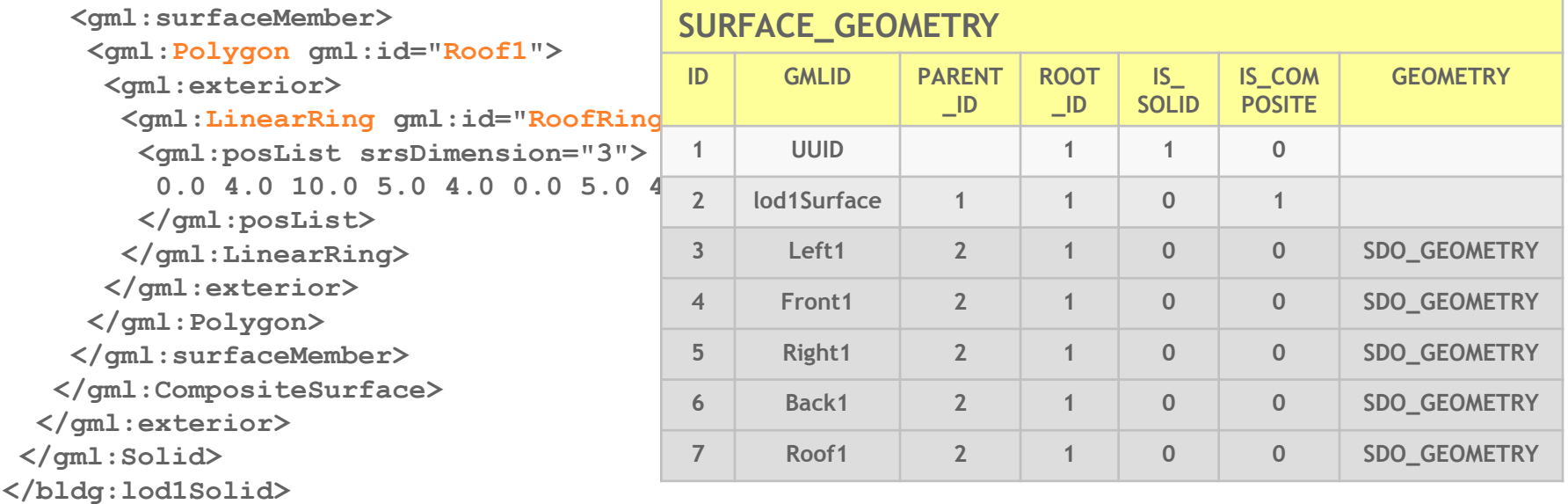

March 16, 2011 Herreruela, Kolbe, Nagel, König | 3D City Database

### **Geometry representation**

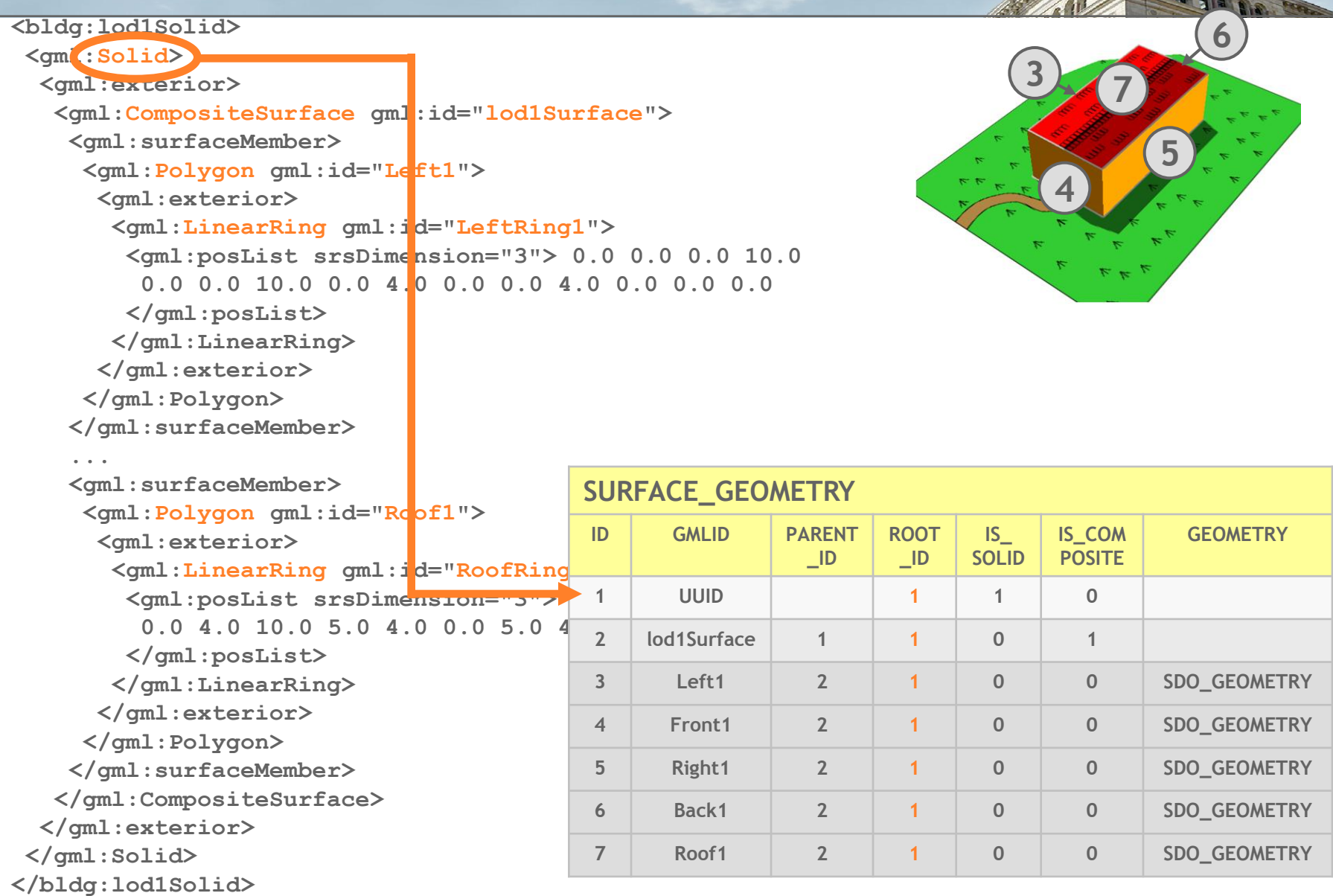

March 16, 2011 Herreruela, Kolbe, Nagel, König | 3D City Database

### **Geometry representation**

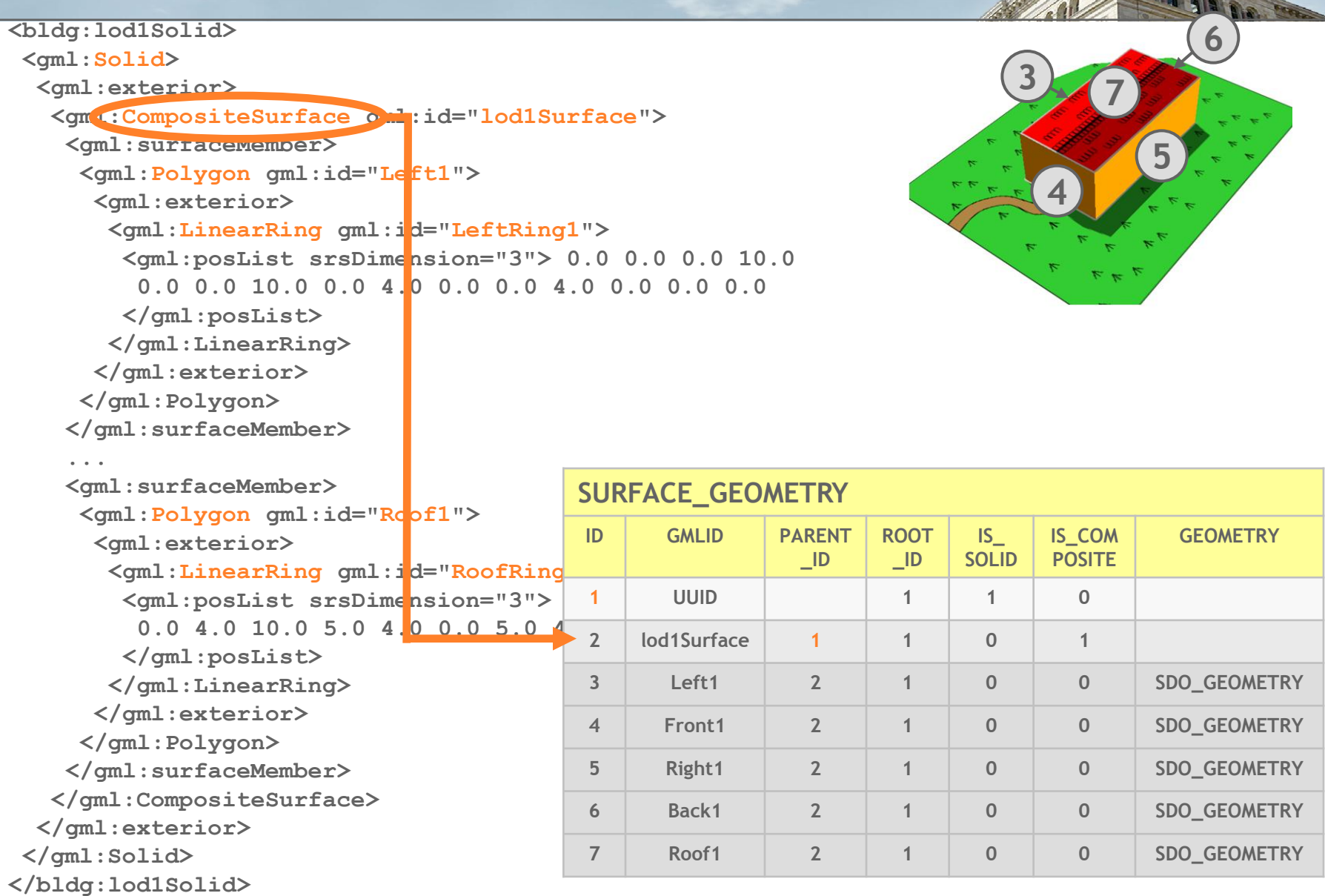

March 16, 2011 Herreruela, Kolbe, Nagel, König | 3D City Database

**- 18 -**

### **Geometry representation**

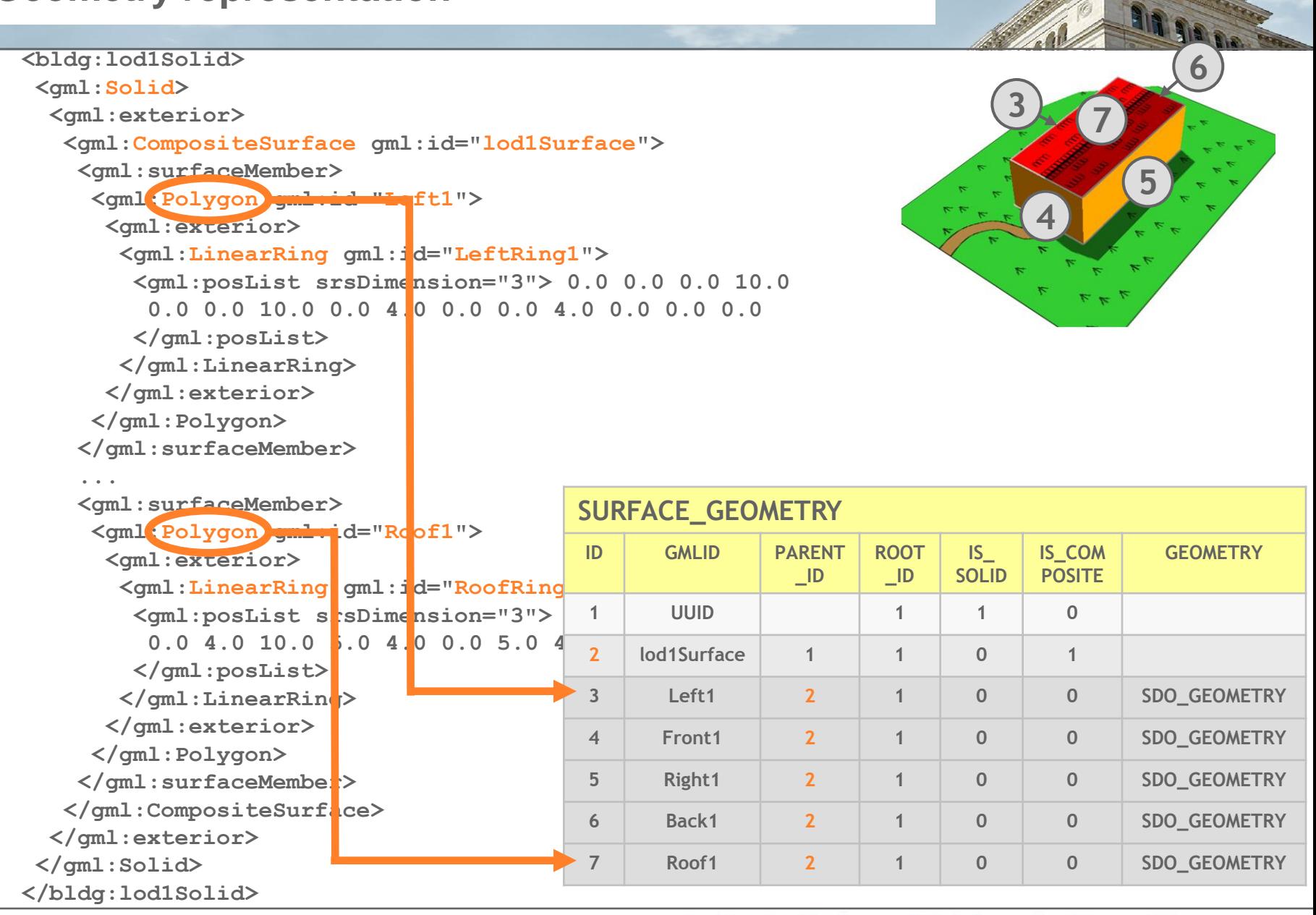

March 16, 2011 Herreruela, Kolbe, Nagel, König | 3D City Database

### **Assignment of surface appearances**

```
<app:appearanceMember>
<app:Appearance>
```
**…**

**<app:theme>Summer</app:theme>**

```
<app:surfaceDataMember>
```
**<app:ParameterizedTexture gml:id="roofTexture">**

**<app:imageURI>roof.png</app:imageURI>**

**<app:wrapMode>wrap</app:wrapMode>**

**<app:target uri="#Roof1">**

**<app:TexCoordList>**

**<app:textureCoordinates ring="#RoofRing1">**

**0.0 0.0 1.0 0.0 1.0 1.0 0.0 1.0 0.0 0.0**

**</app:textureCoordinates>**

**</app:TexCoordList>**

**</app:target>**

```
</app:ParameterizedTexture>
```
**</app:surfaceDataMember>**

**… </app:Appearance>**

**</app:appearanceMember>**

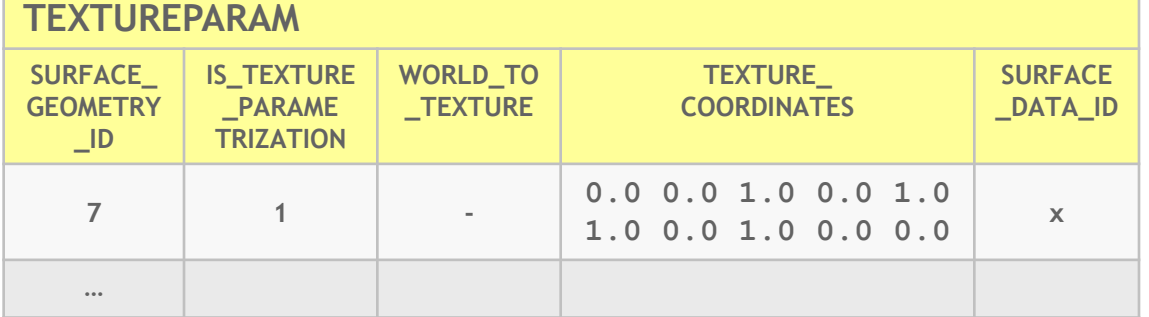

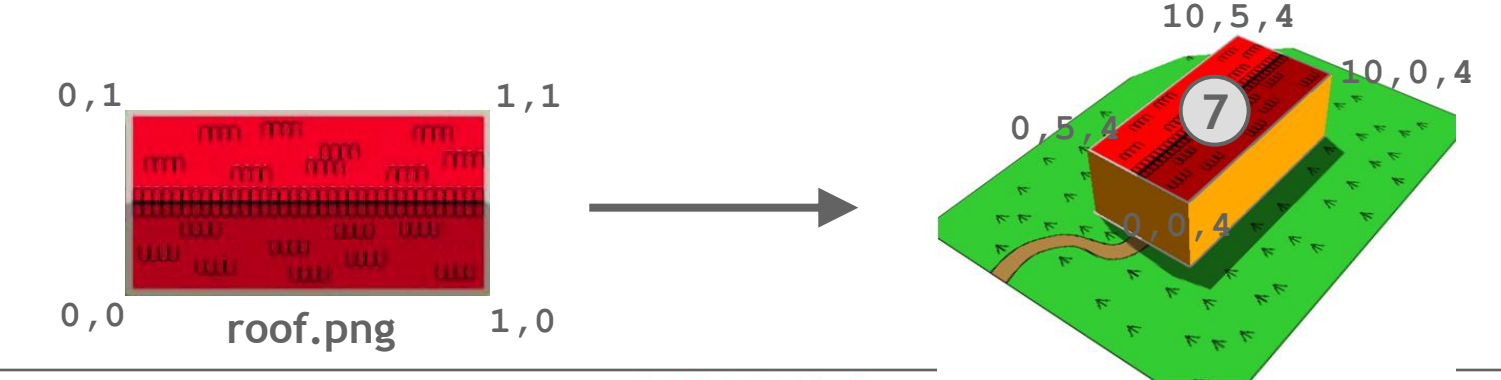

March 16, 2011 Herreruela, Kolbe, Nagel, König | 3D City Database

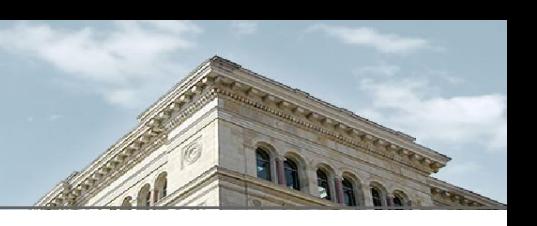

# **3D City Database** CityGML Import/Export Tool

### **Creation of an Import/Export Tool**

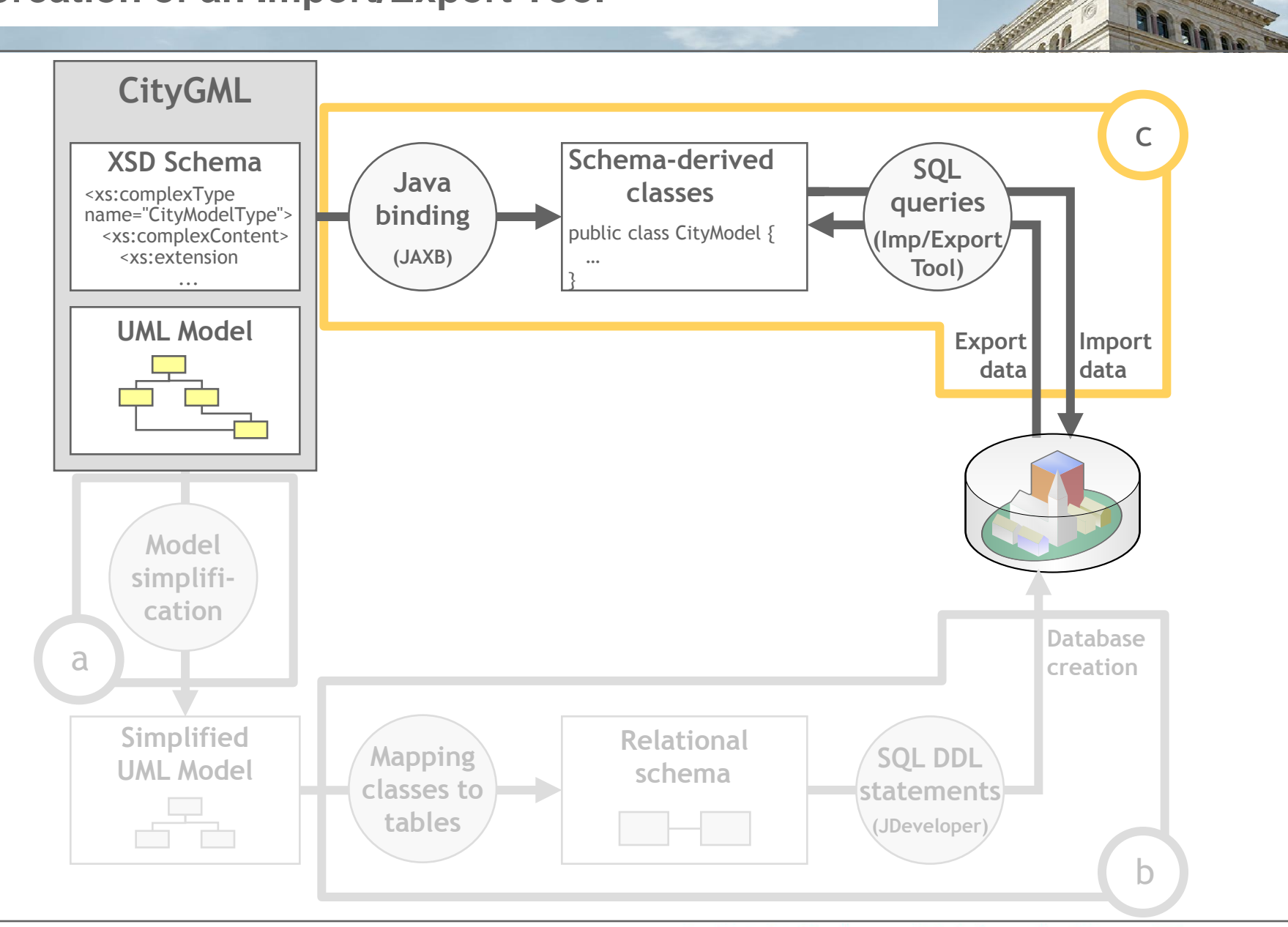

### **Creation of an Import/Export Tool : Overview**

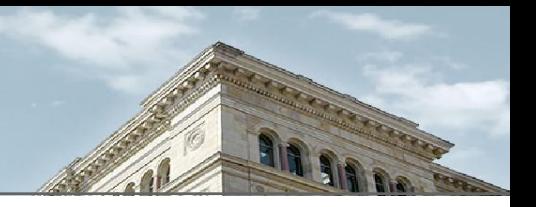

#### **Data import**

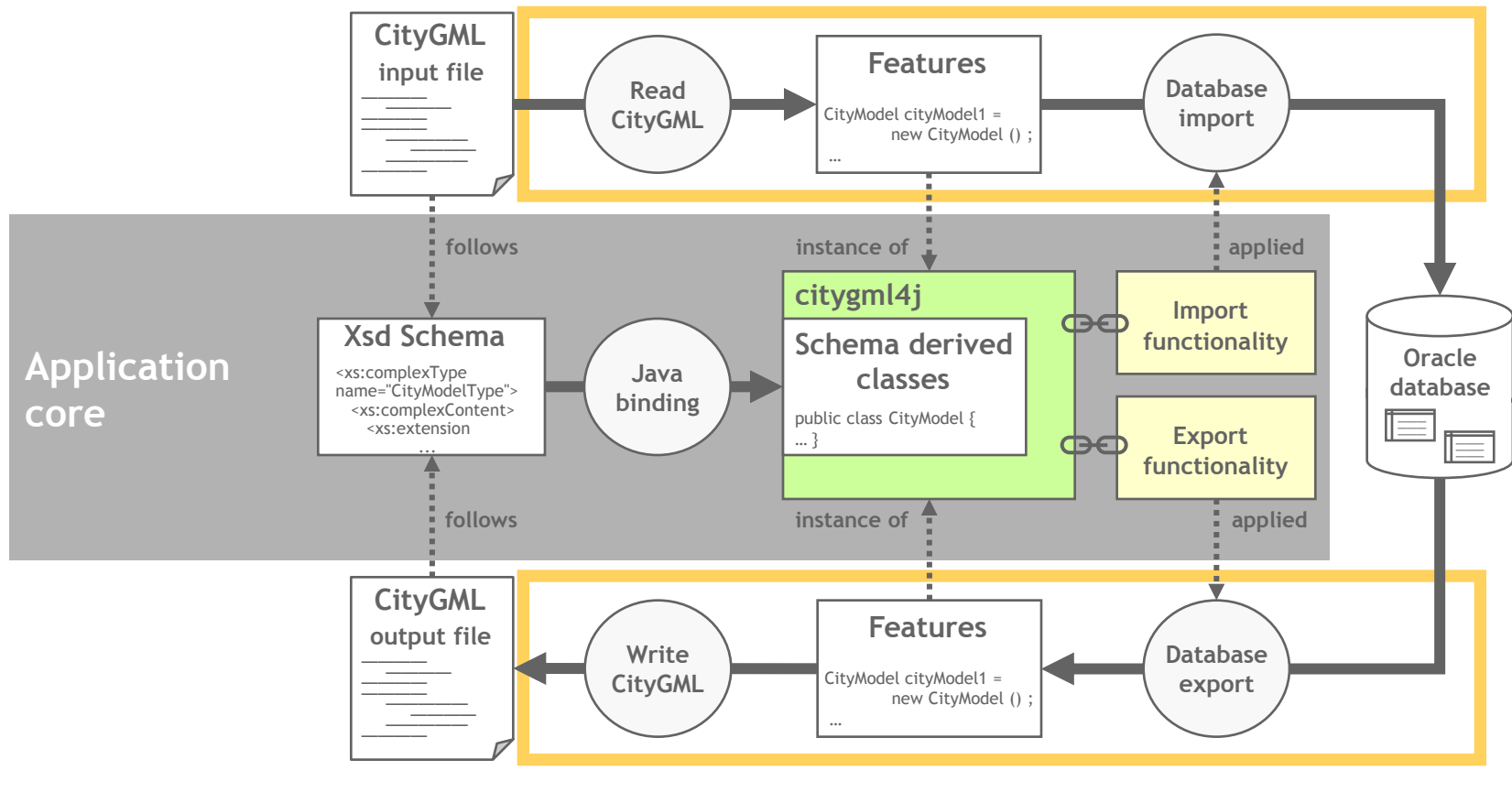

#### **Data export**

### **(Some) Characteristics of the Import/Export Tool**

- Support for CityGML files of arbitrary size (>>4GB)
- Concurrency of data processing through multithreading
	- High performance on standard platforms
- **Matching functionality** 
	- Identify and merge corresponding representations of the same building object within the database
- Support for XLink references (also within BRep geometries)
- Filter options enable user-defined import and export
	- GML ID, GML name
	- Bundled import and export for data tiling (classified by IDs or Bounding Boxes)
	- Selection of object classes
- All tests executed on an Intel® Xeon® QuadCore, Win7 64-Bit, 12 GB RAM.
- 3DCityDB Server: 2 Intel® Xeon® QuadCore, Enterprise Linux RedHat (Kernel: 2.6.18) , 32 GB RAM, 4 SAS disks (146 GB) and 16 SSD disks (64GB), Oracle 10.2.0.4.0

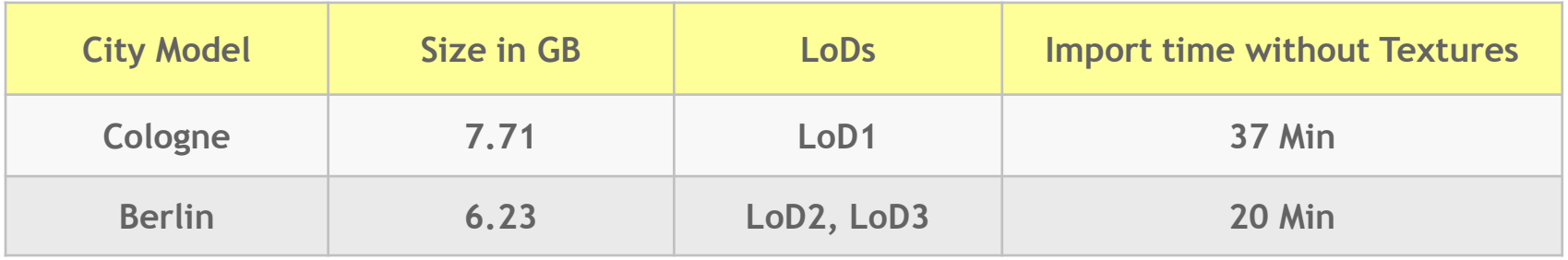

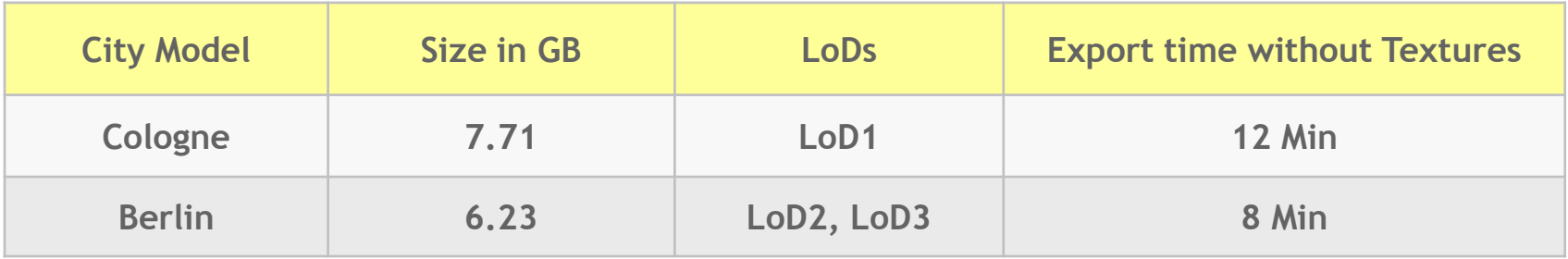

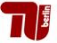

# **3D City Database** Import/Export Tool Demo

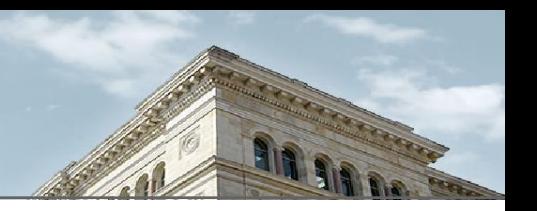

# **http://opportunity.bv.tu-berlin.de/software**

- **3D City Database (current version 2.0.3)**
	- Oracle SQL scripts and PL/SQL functions
	- Comprehensive documentation

### **3D City Database Import/Export Tool (current version 1.2.2)**

- Executable Java binaries
- Complete source code
- Comprehensive documentation
- **KML/COLLADA exporter to be released in 2nd quarter 2011**
- **citygml4j (current version 1.0)**
	- Java class library and API for reading and writing CityGML datasets
	- Library files for Java5 and Java6
	- Source code, comprehensive documentation, tutorials